# **How to download photoshop for free**

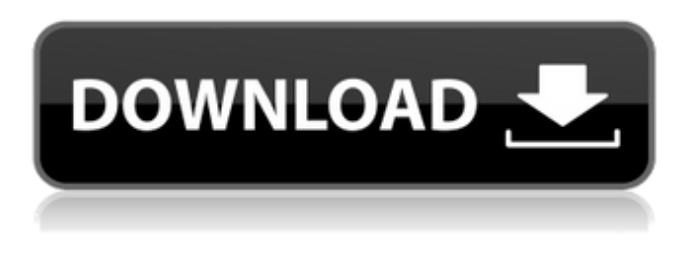

### **Download Cs6 Photoshop Windows 7 With Serial Key**

What Photoshop Is Used For There are many different ways you can use Photoshop: from creating graphics and animation to making designs, creating photos and doing image retouching. Here's how Photoshop can help you. Creating Graphics and Animations With the help of the software, you can create graphics, animations and interactive websites. For example, you can use Photoshop to: create logos make icons draw images and animations compose and retouch photos create websites create charts Create Animated Characters When it comes to animation, Photoshop is perfect. You can create and animate complicated animations such as: animated videos photo animation character animation You can create characters and even objects, and bring them to life. Photoshop can be a lifesaver when it comes to creating animations. You can create your own videos in any format, and the results are fantastic. You can even make an animated video in just a few clicks. There are also some tutorials that can help you create an animation in Photoshop. Create an Animation in Photoshop First, open a new Photoshop document and select a preferred size from the Size menu (1). Go to the Window menu, then choose New and select from the menu. The New dialog appears. Drag the New dialog box to your desktop. Next, click OK in the New dialog box and drag the New dialog box to your desktop. With the New dialog box still open on your desktop, right-click and select Rename. Type a new name for the document and press Enter. Photoshop Can Create Logos One of the best ways you can use Photoshop is to create logos. After all, logos are one of the oldest types of graphics. They can be used in any kind of design, even in websites. For example, you can use Photoshop to create: geometric logos business logos creative logos Photoshop can be the right tool for making logos. There are various tutorials for beginners and even advanced users on the market that can help you. In this way, you can create pretty logos on your own. How to Create a Geometric Logo 1. Open a new Photoshop document

#### **Download Cs6 Photoshop Windows 7 Crack+**

In this article, we will show you how to use Photoshop Elements to edit images and how to perform most of the common tasks in Photoshop. Understand The Photoshop Elements Adobe Photoshop Elements is a graphics editor for photographers, graphic designers, web designers, or anyone who wants to create photos and graphics. It is not a photo editor, which means that it can't edit images like a scanner. It has a lot of basic tools and features but you can still edit images. You can use it to create or edit photos and you will be able to edit several images at the same time. It has a fast user interface and is not that complex. You will be able to resize, re-position, split, and merge images. You can even add effects to images or apply other tools like filters, color correction, contrast, and much more. Photoshop Elements is not a complete

replacement for Photoshop but it can save you time and money. It is a good alternative for people who want to learn the basics of Photoshop. How To Use Photoshop Elements To Edit Images Edit Images The following is a step-by-step guide on how to edit images in Photoshop Elements: Open an image in Photoshop Elements. To open an image in the program, go to File and then click Open. On the right side of the screen, select Open and locate the image file. Click Open and open the image. When you open the image, you may see some contextual menu options. If there is none, select Animate to access the contextual menu. Select Edit > Animate to access the contextual menu. Click on Image and then click Convert. On the next dialog box, select a Transparent background. Note: For more advanced users, you can select a Blur background instead, for a more creative result. However, Photoshop Elements does not have a Blur function. Now you have a transparent background. In the editing area, you have a bunch of options for editing, in the following order: Type, Adjust, Fill, and Adjust Color. Type Click on Type on the right side of the screen. On the Edit Type dialog, click on Convert to Plain Text. Now you can type on the image. Adjust Click on Adjust on the right side of the screen. On the Adjust dialog, click on Expand and then toggle the 05a79cecff

## **Download Cs6 Photoshop Windows 7 Crack+ Keygen Full Version**

1. Field of the Invention The present invention relates to a cooler for a computer enclosure, and particularly to a manual cooler for efficiently and safely maintaining a heat dissipation structure in a computer enclosure. 2. Description of Prior Art A conventional heat dissipation structure for a computer enclosure is a fan. The fan is mounted to a fan motor, which is supported by a chassis. The fan motor is connected with an internal circuit board by a flexible cable. The fan motor is configured to rotate the fan and supply a suction airflow through the fan. The suction airflow is further provided to the heat dissipation structure and dissipates a heat of the internal circuit board. A power cable is mounted to the internal circuit board for providing a power to the internal circuit board. The fan motor generally is provided with a switch device to control the rotation of the fan. However, the switch device provided on the fan motor is generally directly mounted to the internal circuit board. Due to a relatively long distance between the switch device and the fan motor, a significant amount of heat is generated during rotation of the fan. The generated heat may gradually melt the switch device and lower the reliability of the switch device and the fan motor. "locality": "NYC", "leadSource": "Michael", "roleName": "Principal", "remarks": "Feel free to reach out if you have any questions.", "title": "Administrative Lead", "v

#### **What's New in the Download Cs6 Photoshop Windows 7?**

 $+ 4^{*}p$ . Give  $-2^{*}f(j) + v(j)$ .  $2^{*}j^{**}3 + 4^{*}j^{**}2 - j$  Let  $h(t) = -t^{**}2 - 1$ . Let  $z(o) = -0^{**}2 + o - 3$ . Suppose  $-8^{*}f = -11 + 11$ . Let  $v = 10 + -8$ . Suppose  $0 = 5^*q + s + 2^*s - 25$ ,  $v^*q = -s + 12$ . Calculate  $f^*z(y) + q^*h(y) - 2^*y^{**}2 - y$  Let  $z(b) = 4^*b^{**}2 - 12$ 24\*b + 8. Let  $c(x) = -5*x**2 + 25*x - 9$ . Determine  $-5*c(0) - 6*z(0)$ .  $0**2 + 19*0 - 3$  Let  $l(m) = -9*m - 2$ . Let  $n(f) = 3*f$ + 1. Let  $o(t)$  = -t - 1. Let  $r(x)$  = -3\*n(x) - 6\*o(x). Calculate -2\*l(h) + 7\*r(h). -3\*h + 1 Suppose 4\*l = 7\*l + 3. Let w(f) = f. Let  $o(p) = -p**2 + 2^p - 2$ . Let  $v(x) = -x + 8$ . Let z be  $v(5)$ . Give  $1^*o(s) + 2^*w(s)$ .  $s^{**2} - s - 2$ . Let  $t(c) = -1$ . Let  $u(v) =$  $9*v**3 + 7$ . Suppose  $4 = 4*z$ ,  $-3*f + 2*z + 1 = -15$ . Let  $q = 31 + -30$ . Give  $f*(m) + q*u(m)$ .  $9*m**3$  Let  $a(c) =$  $-117$ \*c\*\*2 + 2\*c. Let h(o) =  $-234$ \*o\*\*2 + 3\*o. Calculate  $-5$ \*a(p) + 3\*h(p).  $-117$ \*p\*\*2 - p Let f(n) = n + 3. Let x(z) = 3\*z - $3 + 9 + 7 - 10$ 

## **System Requirements:**

CPU: Microsoft® Windows® 7 or 8 (64-bit) OS: Windows 8.1 (64-bit) Memory: 2 GB RAM Graphics: ATI Radeon HD4870 graphics processor DirectX®: Version 9.0c Storage: 4GB available space You should have the following programs already installed on your computer before playing Elite Dangerous: At minimum, you will need the following programs and/or utilities installed on your computer before playing Elite

#### Related links:

<https://shalamonduke.com/tamil-font-free-download-free-tamil-fonts-and-fonts/> <https://4j90.com/download-adobe-photoshop-cs6-crack-32-bit-for-win7/> [https://richonline.club/upload/files/2022/07/I5jrK5gtsR8Sq73abcoE\\_01\\_6c731c3f66691abcdf27bb7a9138c97f\\_file.pdf](https://richonline.club/upload/files/2022/07/I5jrK5gtsR8Sq73abcoE_01_6c731c3f66691abcdf27bb7a9138c97f_file.pdf) <http://nuihoney.com/photoshop-shape-up-your-design-time/> [http://sourceofhealth.net/wp-content/uploads/2022/07/water\\_splash\\_photoshop\\_action\\_free\\_download.pdf](http://sourceofhealth.net/wp-content/uploads/2022/07/water_splash_photoshop_action_free_download.pdf) <https://www.vclouds.com.au/your-cheat-sheet-to-the-on1-effects-free-theme-photoshop-2/> [https://uwaterloo.ca/school-of-accounting-and-finance/system/files/webform/photoshop-2021-unable-to-download-neural](https://uwaterloo.ca/school-of-accounting-and-finance/system/files/webform/photoshop-2021-unable-to-download-neural-filters.pdf)[filters.pdf](https://uwaterloo.ca/school-of-accounting-and-finance/system/files/webform/photoshop-2021-unable-to-download-neural-filters.pdf) <http://www.babel-web.eu/p7/how-to-download-photoshop-15/> <http://negarshop.ir/photoshop-2020-23-2-portable/> <https://marketmyride.com/coreldraw-graphics-suite-downlaod-for-mac/> <http://www.over-scene.com/wp-content/uploads/2022/07/pricchan.pdf> <https://www.gregcolley.com/adobe-photoshop-cs6-free-download-for-windows-xp/> <https://teenmemorywall.com/adobe-photoshop-cs4-mac-version-free-download/> [https://afribizkid.africa/wp-content/uploads/2022/07/photoshop\\_cc\\_tutorial\\_download.pdf](https://afribizkid.africa/wp-content/uploads/2022/07/photoshop_cc_tutorial_download.pdf) <https://www.careerfirst.lk/sites/default/files/webform/cv/safyeli288.pdf> [https://www.lincolnnh.org/sites/g/files/vyhlif4611/f/file/file/winter\\_guide\\_2016.pdf](https://www.lincolnnh.org/sites/g/files/vyhlif4611/f/file/file/winter_guide_2016.pdf) <https://earthoceanandairtravel.com/2022/07/01/how-to-download-adobe-photoshop-for-free/> <http://soundlogic.co.uk/system/files/webform/cv/tanddall83.pdf> <https://dogrywka.pl/wp-content/uploads/2022/07/elekberl.pdf> [https://infinite-sands-76779.herokuapp.com/download\\_photoshop\\_camera\\_raw.pdf](https://infinite-sands-76779.herokuapp.com/download_photoshop_camera_raw.pdf)